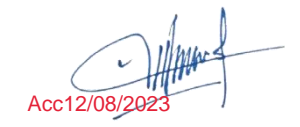

### **LAPORAN MANAJEMEN PROYEK TEKNOLOGI INFORMASI**

## **PROYEK PEMBUATAN WEBSITE COMPANY PROFILE TOKO KIKI ELEKTRONIK**

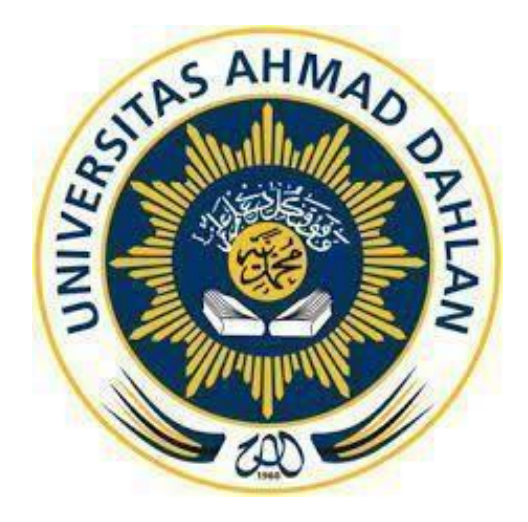

Oleh :

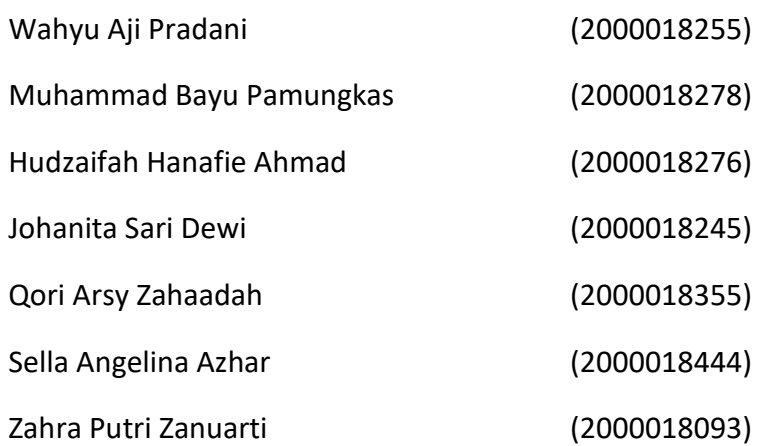

# **PROGRAM STUDI STRATA SATU INFORMATIKA FAKULTAS TEKNOLOGI INDUSTRI UNIVERSITAS AHMAD DAHLAN**

**2023**

### **HALAMAN PERSETUJUAN INSTANSI**

Laporan Manajemen Proyek Teknologi Informasi ini telah disetujui sebagai proses pengajuan seminar bagi

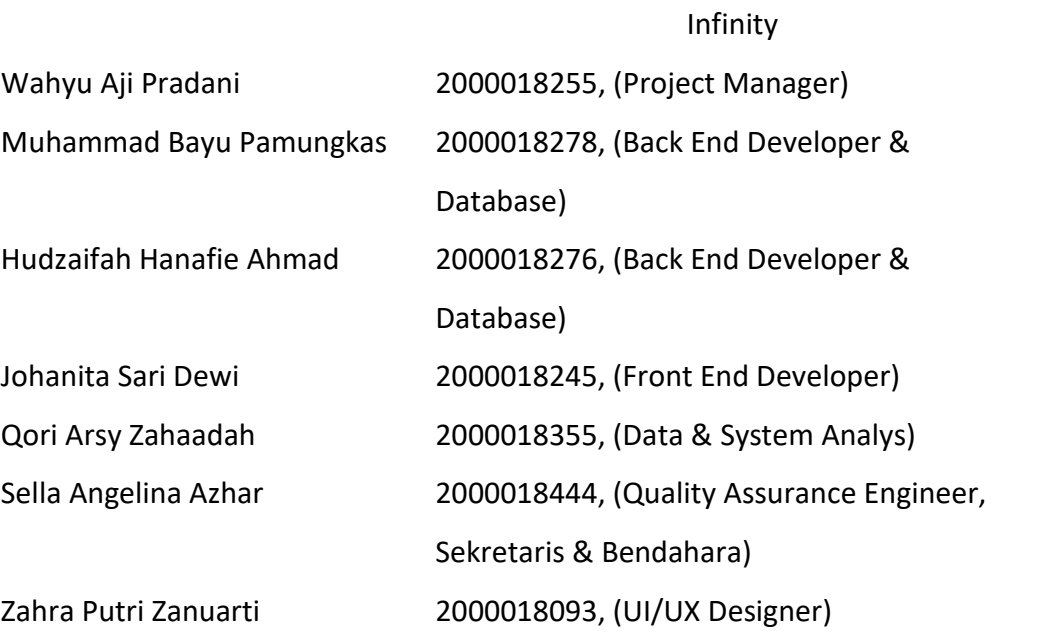

Jakarta Selatan Realisasi Waktu Pelaksanaan : 17 Minggu

Yogyakarta, 11 Agustus 2023 Menyetujui, Ketua/Kepala/Direktur Instansi

(Cyrus Dhearisna Arya Putri)

### **HALAMAN PENGESAHAN INSTANSI**

#### **HALAMAN PENGESAHAN INSTANSI**

MANAJEMEN PROYEK TEKNOLOGI INFORMASI Pembuatan Website Company Profile Toko Kiki Elektronik

2000018255, (Project Manager)

Wahyu Aji Pradani Muhammad Bayu Pamungkas Hudzaifah Hanafie Ahmad Johanita Sari Dewi Qori Arsy Zahaadah Sella Angelina Azhar

2000018276, (Back End Developer & Database) 2000018245, (Front End Developer) 2000018355, (Data & System Analys) 2000018444, (Quality Assurance Engineer, Sekretaris & Bendahara) 2000018093, (UI/UX Designer)

2000018278, (Back End Developer & Database)

Zahra Putri Zanuarti

PEMBIMBING

: Ir. Sri Winiarti, S.T., M.Cs

PENGUJI

 $\frac{1}{\sqrt{1+\frac{1}{\sqrt{1+\frac{1$ 

: Adhi Prahara, S.Si., M.Cs.

Yogyakarta, 30 Agustus 2023 Kaprodi S1 Informatika

Dr. Murinto, Si., M.Kom.

INIPM. 19730710 200409 111 0951298

 $\mathbf{ii}$ 

### **KATA PENGANTAR**

Alhamdulillahirobbil'aalamiin, segala puji bagi Allah SWT yang telah memberikan nikmat kepada kami, sehingga kami dapat menyelesaikan laporan manajemen proyek teknologi informasi ini yang berjudul "Pembuatan Website Company Profile Toko Kiki Elektronik" dapat disusun sebagai salah satu syarat untuk melengkapi nilai mata kuliah Manajemen Proyek Teknologi Informasi di Program Studi Informatika Fakultas Teknologi Industri Unviersitas Ahmad Dahlan dan diselesaikan sesuai dengan waktunya, dan semoga rahmat tersebut dapat menjadikan kita lebih beriman dan bertakwa kepala Allah SWT.

Pada kesempatan ini kelompok infinity sangat berterimakasih kepada pihakpihak yang telah membantu dalam penyusunan laporan Manajemen Proyek Teknologi Informasi baik langsung maupun tidak langsung. Ucapan terimakasih ini disampaikan kepada Ibu Sri Winiartiselaku dosen pembimbing manajemen proyek teknologi informasi pengarahan dalam pengerjaan tugas proyek ini.

Kami menyadari bahwa laporan ini belum sempurna, tim kami mengharapakan kritik dan saran dari pembaca agar laporan ini dapat menjadi lebih baik

Yogyakarta, 11 Agustus 2023

Project Manager

### **DAFTAR ISI**

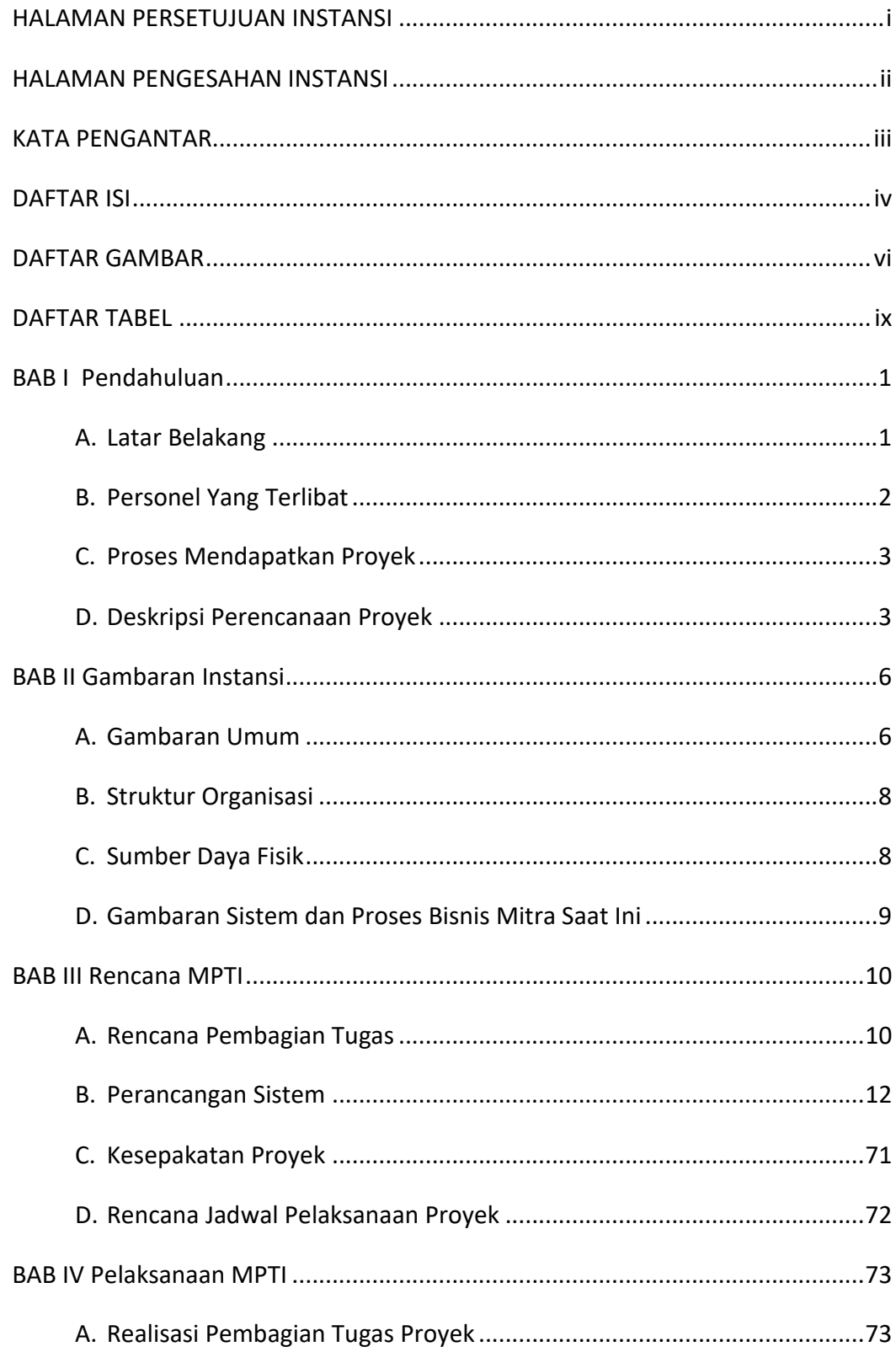

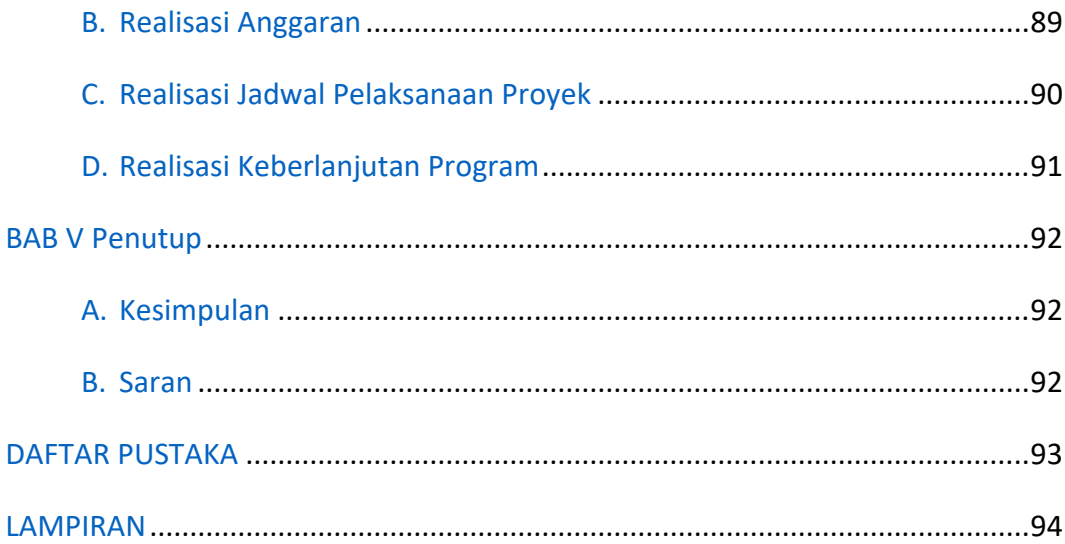

### **DAFTAR GAMBAR**

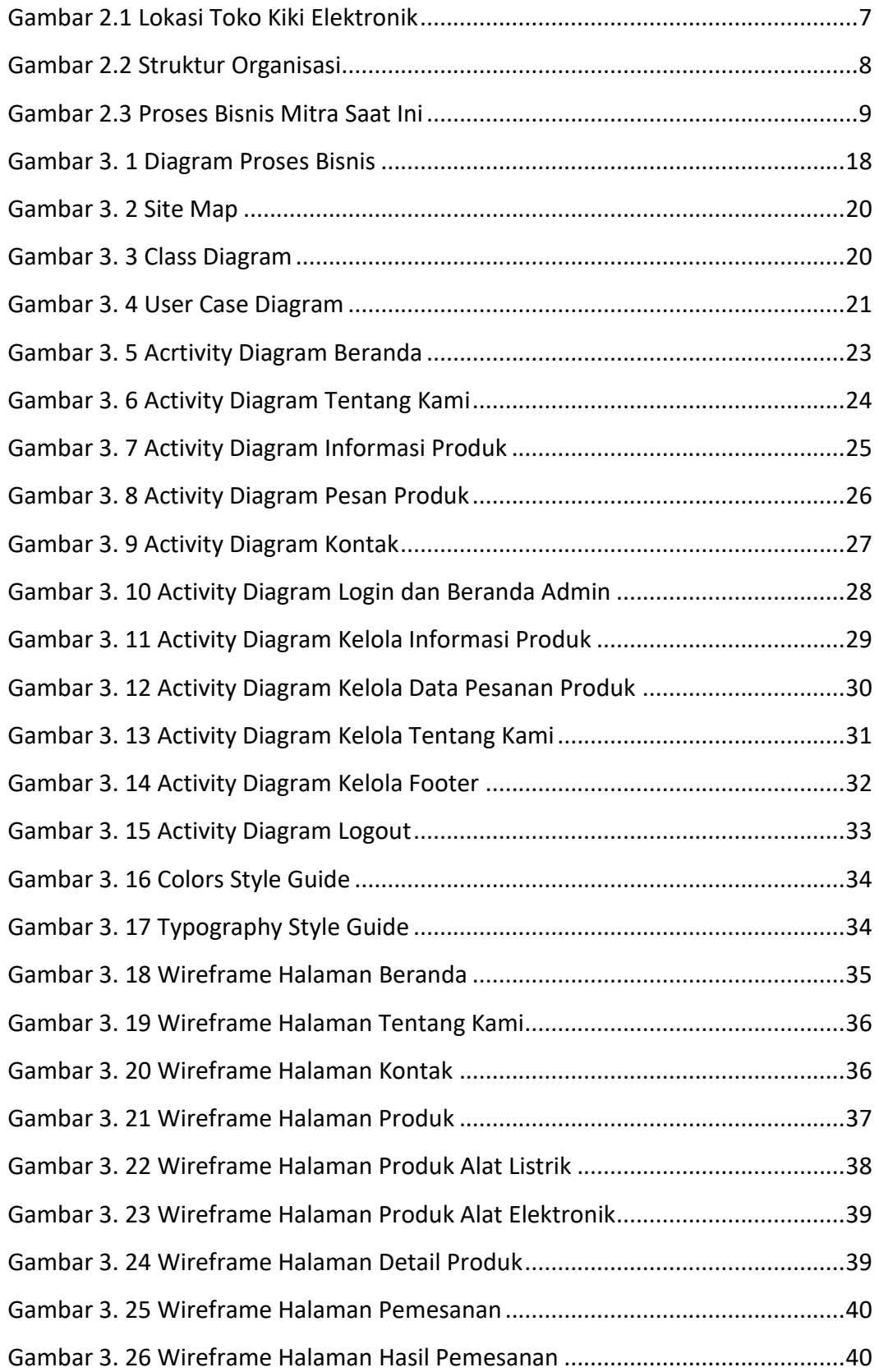

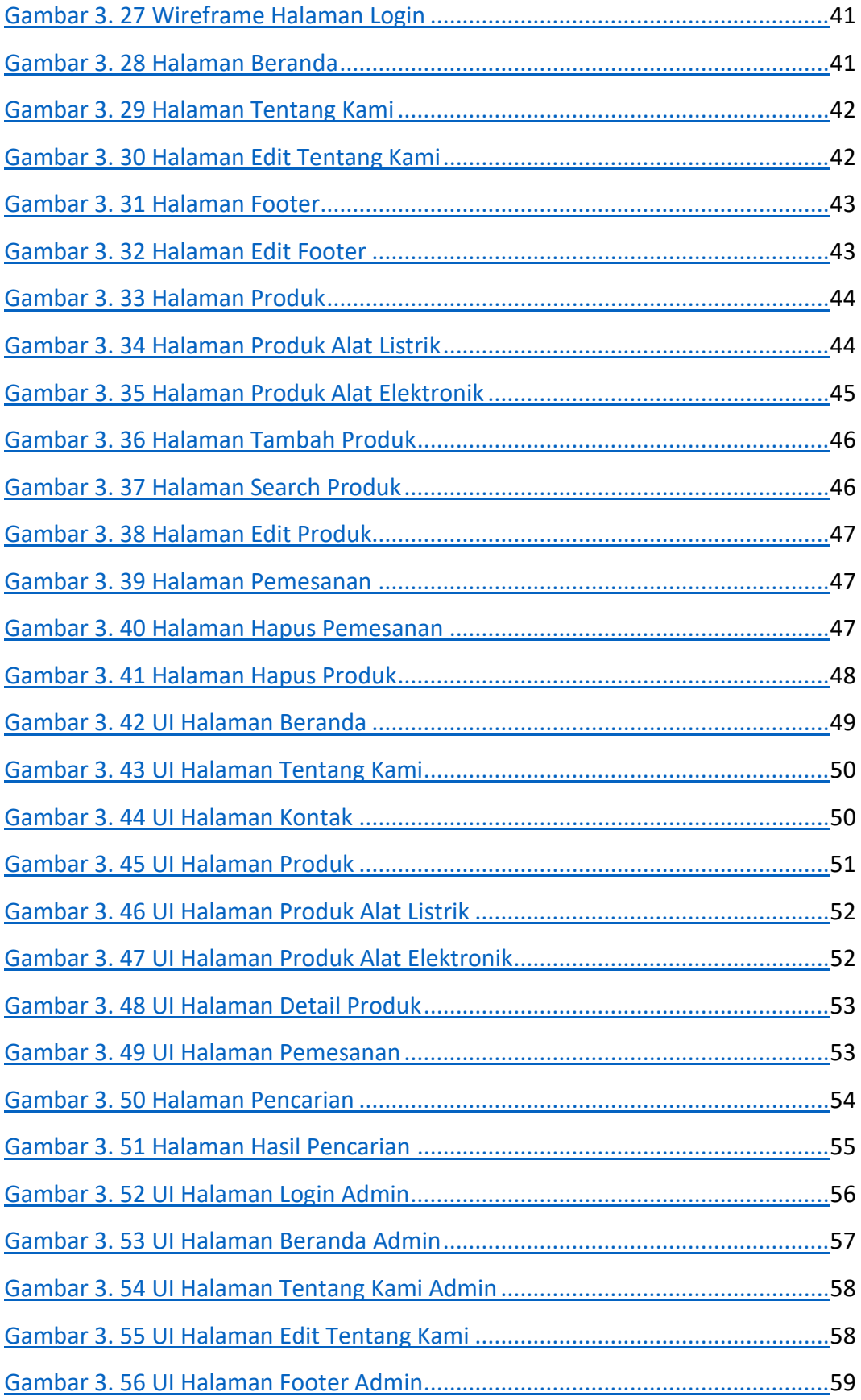

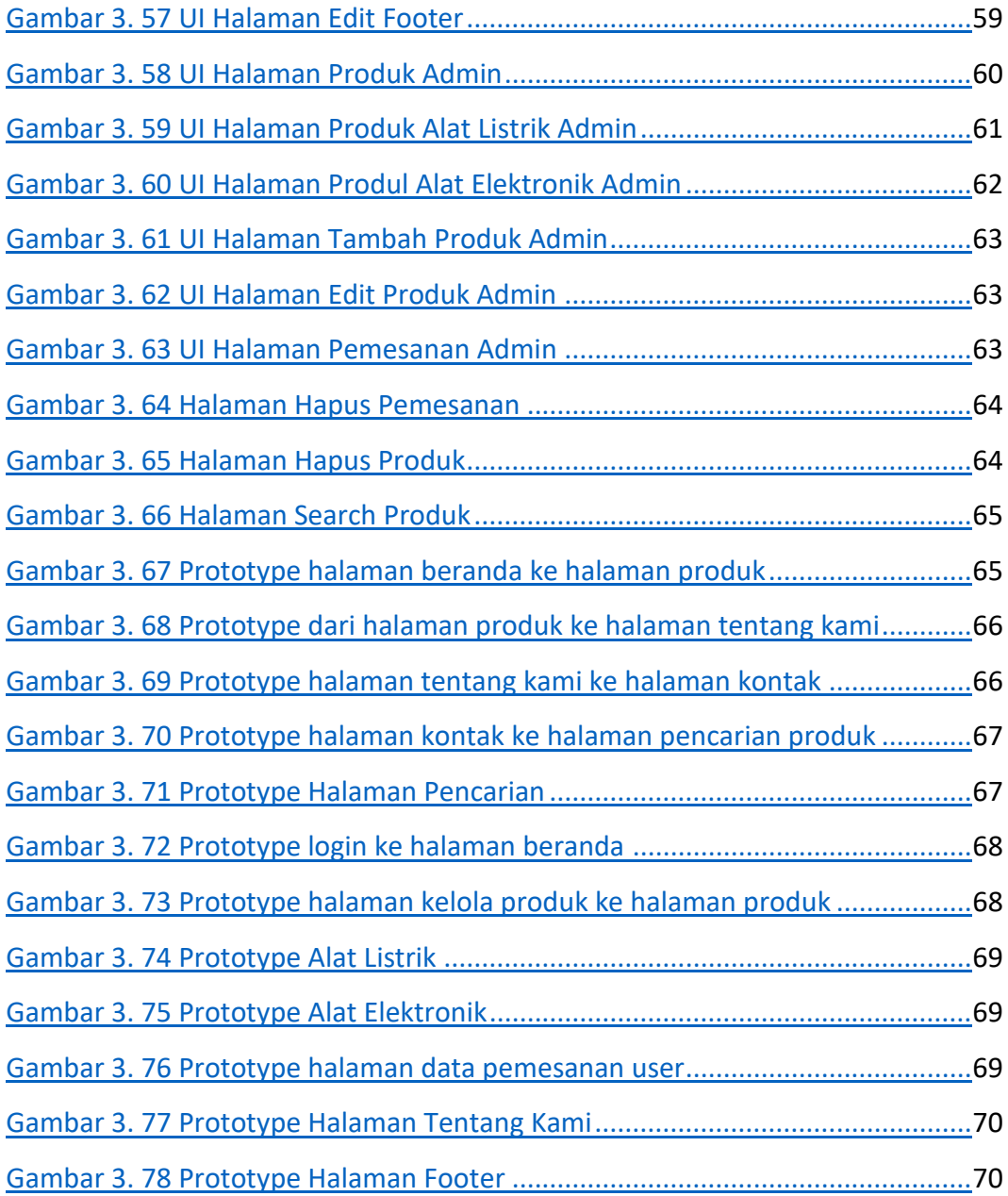

### **DAFTAR TABEL**

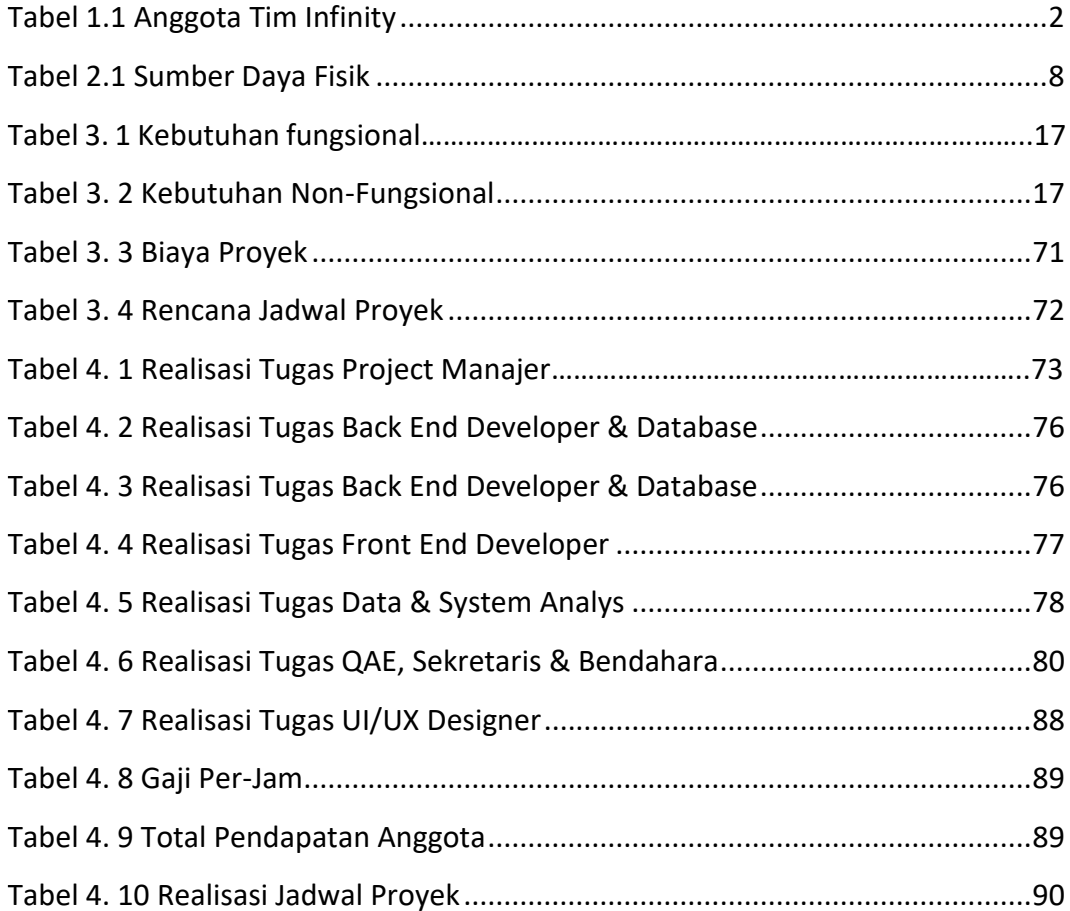